## **WEBINAR SESSION BORDER WAIT-TIME** TECHNOLOGIES

Latest ITS Approaches and Technologies being used to Measure Border Wait-Time Canada

Transport Transports Canada

U.S. Department of Transportation **Federal Highway Administration** 

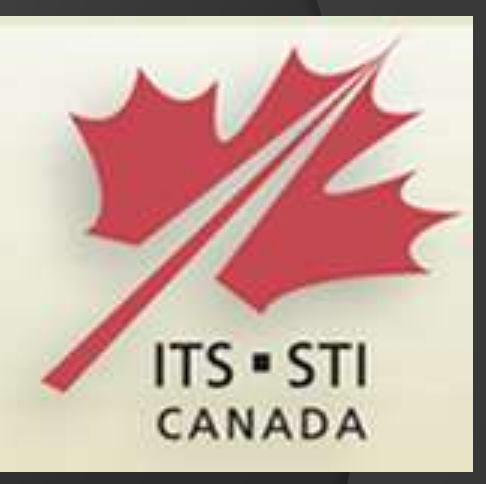

Hosted by the ITS Canada - ATMS Technical Committee in Partnership with Transport Canada & FHWA Thursday, July 11, 2013 12noon – 2:00pm EST

ITS Canada – ATMS Technical Committee Webinar Session Border Wait-Time Technologies

#### **Webinar format covering the following topics**:

- *Cascade Gateway Border Wait-Time Measurement System*
	- Hugh Conroy, Whatcom County
	- Todd Carlson, Washington State DOT
	- Homayoun Vahidi, IBI Group
- *Niagara and Mexican Border Wait-Measurement System*
	- Paul Belella, Delcan
- *Windsor and Sarnia Hybrid Border Wait-Time*
	- Roger Browne, Ministry of Transportation, Ontario
	- Tim Schnarr, Delcan
- *Evaluating Border Wait-time Technology Systems*
	- Jonathan Sabean, Transport Canada
- *Border Wait-time Database and Data Warehouse*
	- Homayoun Vahidi, IBI Group
	- Adel W. Sadek, Ph.D., University of Buffalo

ITS Canada – ATMS Technical Committee Webinar Session Border Wait-Time Technologies

### **Who should be at this event:**

- Those involved or responsible for the delivery of border wait-time measurement systems
- US/Canada bordering government transportation agencies, CBP, CBSA, border crossing operators, consultants, contractors

### **Free Registration Information:**

• To register for the event, please provide your name, title, organization that you work for and email address to Janneke at: [janneke@itscanada.ca](mailto:janneke@itscanada.ca)

#### **Recordings of the Event:**

- Will be available at no charge to ITS Canada members
- There will be a nominal charge for non-members to obtain a copy of the presentation

# Webinar Log-In Details

- Meeting Number: 312 018 080
- Meeting Password: ITSCA2013
- -------------------------------------------------------
- To join this meeting (Now from mobile devices!)
- 
- 1. Go to <https://delcan.webex.com/delcan/j.php?J=312018080&PW=NN2MzMWFkYTU0>
- 2. If requested, enter your name and email address.
- 3. If a password is required, enter the meeting password: ITSCA2013
- 4. Click "Join".
- 5. Follow the instructions that appear on your screen.
- 
- Audio conference information
- 
- To receive a call back, provide your phone number when you join the meeting, or call the number below and enter the access code.
- Call-in toll-free number (US/Canada): 1-877-668-4493
- Call-in toll number (US/Canada): 1-650-479-3208
- Global call-in numbers: <https://delcan.webex.com/delcan/globalcallin.php?serviceType=MC&ED=41390848&tollFree=1>
- $\odot$  Toll-free dialing restrictions: [http://www.webex.com/pdf/tollfree\\_restrictions.pdf](http://www.webex.com/pdf/tollfree_restrictions.pdf)
- Access code:312 018 080
- [http://www.webex.com](http://www.webex.com/)